**http://www-adele.imag.fr/~donsez/cours**

# Systèmes d'exploitation pour l'embarqué

Didier DONSEZ Université Joseph Fourier IMA –IMAG/LSR/ADELE **Didier.Donsez@imag.fr, Didier.Donsez@ieee.org**

# Plusieurs définitions car plusieurs points de vue

#### Matériel

- System on Chip (SOC)
- Contraintes d'environnement physiques
	- Température, humidité ambiante, choc/vibration, bruit, rayonnement  $\gamma$
- 
- Logiciel
	- Certification/Validation formel
	- Temps Critique / Temps Réel
	- Contraintes d'environnement d'exécution
	-

## Plusieurs points de vue

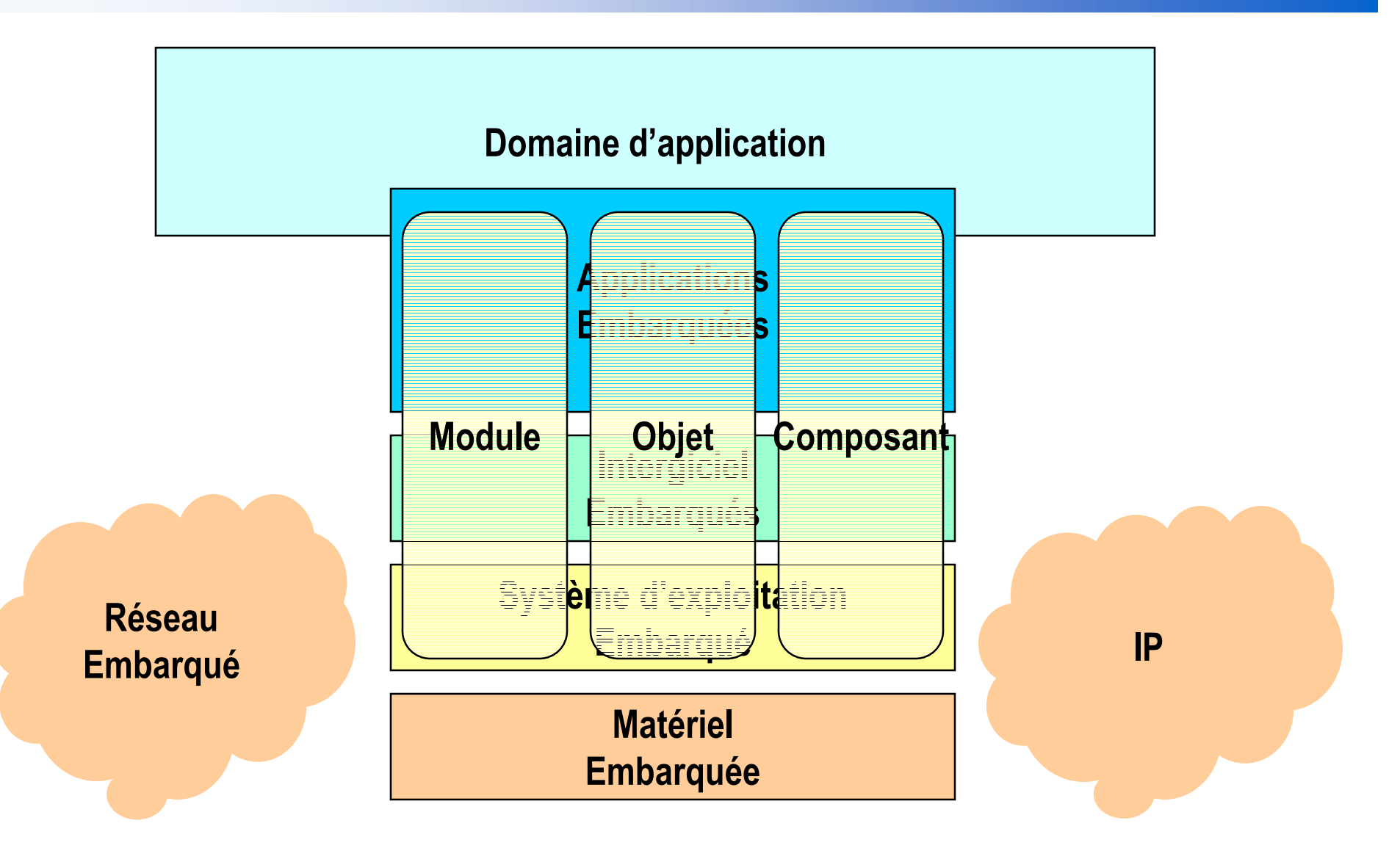

## **Quels chiffres**

- 7 milliards de processeurs en fonction sur la planète en 2002
	- Une grande part sont des 8-bits
- 98% des µP sont dans des systèmes embarqués
- 30-70 µP ou µC dans une voiture moderne
- Les équipementiers qui fabriquent des appareils communicants
- Les opérateurs qui offrent un service
- Evolution vers de nouvelles fonctions
	- Nouveaux bus: CAN, USB, I2C,

#### «System On Chip »

#### i<br>M "system on chip"

- pour une seule application pré-déterminée,
- plutôt sur une seule puce,
- · en grande série,
- 0 • avec des interfaces spécifiques de l'application (par exemple radio dans le cas des objets portables communicants),
- 0 • à base d'un ou plusieurs processeurs spécialisés, ressemblant aux processeurs d'usage général, mais pouvant présenter des différences,
- 0 • comportant un logiciel sur mesure pour l'application visée, ce qui inclut, par exemple un système d'exploitation spécifique,

#### i<br>M Exemple

0 • téléphones portables, consoles de jeux de poches, assistant personnels de poche, contrôleurs de TV satellite, ...

# La gamme des systèmes embarqués

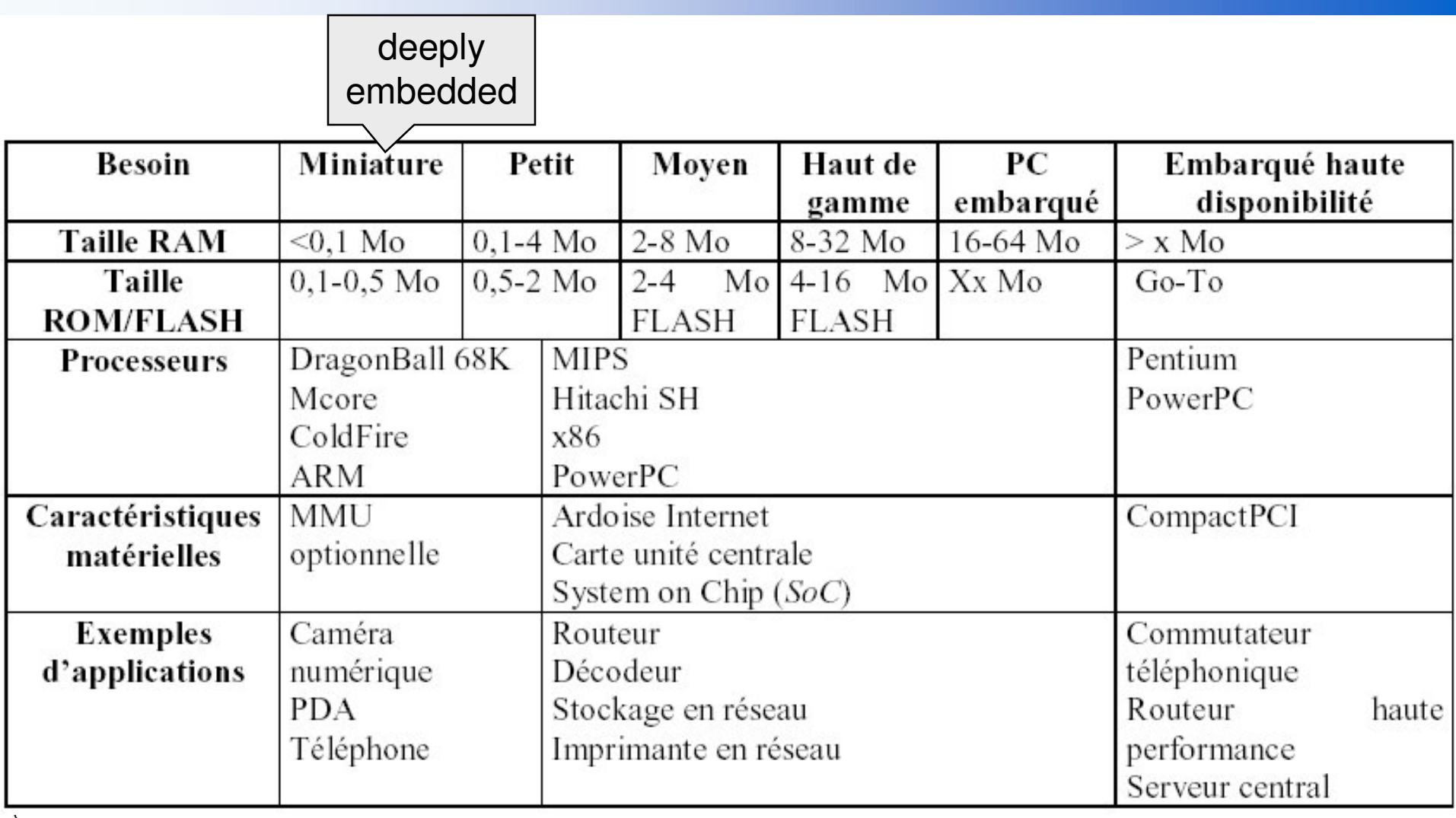

D'après Patrice KADIONIK

 $\overline{7}$ 

# Système embarqué faible coût

#### Le prix est le facteur

Systèmes < 30 euros (hors écran)

- SOC intégrant µP µC GPIO UART Flash
- CAN, Ethernet
- Pas de MMU
- Mem  $\leq 1$  MB

#### L'équation à résoudre

• Puissance calcul + Puissance dissipé + prix  $\leq$  Limite

# Quelques définitions Sur les logiciels embarqués (d'après Pierre Ficheux)

- Dédié ou intégré
- Ciblé
- Fiable et sécurisé
- Durée de vie longue
	- 20-30 ans pour le spatial ou militaire
- IHM spécifique (parfois réduite)
	- LCD, bouton poussoir, ...
- **Optimisé** 
	- Petit taille ou contraint
		- Exemple: gagner 50Ko de RAM sur 1 million d'appareil  $\bullet$
		- Hubble (386 durci)
	- Temps contraint
- Lien étroit entre développement logiciel
	- « SW becomes slower faster than HW becomes faster »

03/03/2005

# Logiciel embarqué vs système d'exploitation embarqué

- Système désigne maintenant SE (OS)
- SE parfois trop complexe pour certaines tâches très réduites
	- Ex: Firmware du lecteur MP3
- Dés que le nombre de taches/services devient important, le SE est rentable
	- · Ajout de fonction communicantes (HTTP, DHCP, SNMP ...)
	- Ex: Stack IP dans modem ADSL
- Environnement de cross développement
	- quand la machine cible n'existe pas encore !
		- Ex: Développement des Jeux pour la Sony PS2 sur RedHat PC

## **Banalisation des performances**

#### Masque les imperfections

- la Incite à une consommation effréné de HW
	- · ce qui compense la baisse des coûts de celui ci !
- **Donne des mauvaises habitudes aux** programmeurs
- Masque le fonctionnement réel du système
	- on ne sait plus trop ce qui est vraiment utile

#### Exemple: MS Windows + Office, Red Hat. ...

## **Domaines**

- Ctrl processus industriel, machine outils
- Auto, transport, spatial
- Réseau télécoms: routeurs, PABX
- Périphériques informatiques: imprimante, ..
- Magnétoscope numérique, TV numérique
	- FreeBox (sous Linux)
- Equipement grand public jusque-là isolés
	- HiFi/TV, automobile, electro-ménager, ...
	- · ScreenFridge ElectroLux
		- http://www.electrolux.co.uk/screenfridge
- Appliances

*Didier Donsez, 2002-2005, Systèmes d'exploitation pour l'embarqué*

our l'embarqué

# Systèmes embarqués et Systèmes Nomades

#### i<br>M Embarqué

- 0 Low Cost / product
- 0 **Remote Maintenance**
- $\bullet$ No UI
- 0 Power consumption
- 0 Physical conditions
	- Temperature, Humidity, ...
- 0 Real Time (Hard & Sof<u>t)</u>

#### **■ Mobile**

- $Cost / product$
- Power consumption
- Compact Size
- Consumer resistant
- Limited control & UI
- Memory capacity
- Limited communication bandwidth

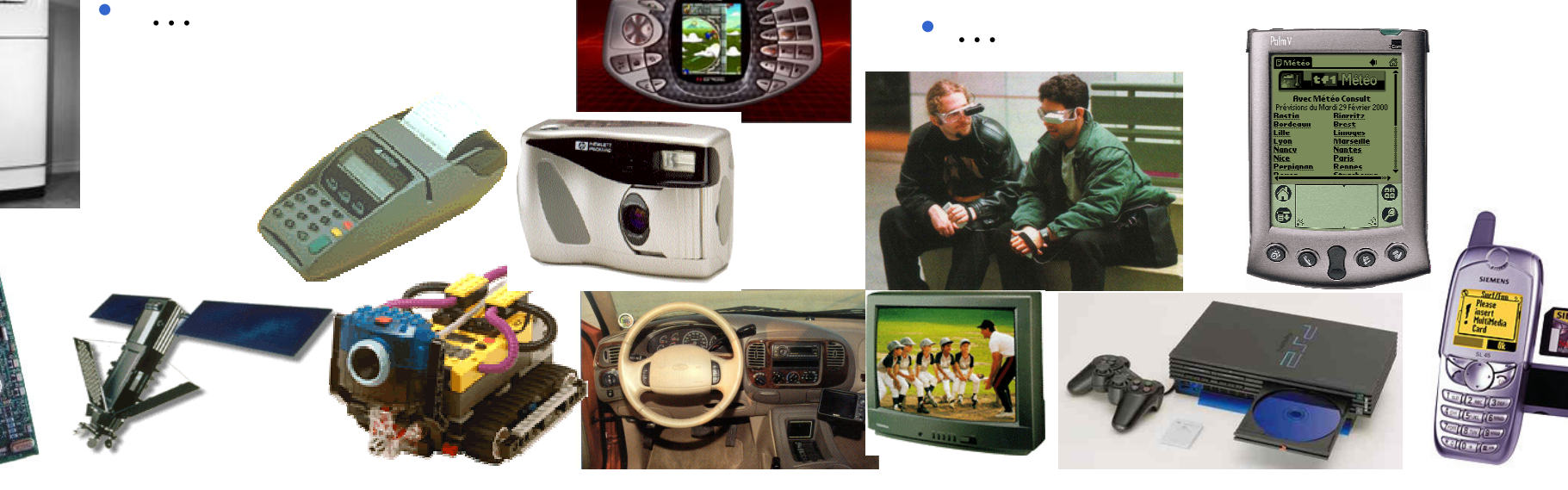

# Typologie des Systèmes Embarqués

#### **Individuels versus collectifs**

- 0 • Téléphone, voiture
- Centrale nucléaire : Effet ressentis par une collectivité

#### **No Visibles versus Enfouis**

- 0 • IHM du distributeur de boissons
- radar de parking d'une voiture
- Non Temps Réel versus Temps Réel
	- déterminisme
		- même cause -> même réponse dans des délais requis
- Normal versus avec Sûreté de Fonctionnement
	- SAV du vidéo-projecteur
	- missile, centrale nucléaire

 $\frac{1}{2}$   $\frac{1}{2}$   $\frac{1}{2}$ 

• doit absolument fonctionner et le non fonctionnement serait préjudiciable

 $\sum_{i=1}^{n}$   $\sum_{j=1}^{n}$   $\sum_{j=1}^{n}$   $\sum_{j=1}^{n}$   $\sum_{j=1}^{n}$   $\sum_{j=1}^{n}$   $\sum_{j=1}^{n}$   $\sum_{j=1}^{n}$   $\sum_{j=1}^{n}$ 

#### **Facteur prix**

 $\mathcal{L}(\mathcal{L})$ 

 $\bullet$ • Importance du prix dans la décision d'achat 03/03/2005

# Tendance du marché dans les Systèmes embarqués

- Réduction du Time2Market
	- Idée-Conception de  $+$  en  $+$  court
- les équipes de R&D ne maîtrisent plus le spectre complet des technologies innovantes nécessaires
	- le fabricant devient de  $+$  en  $+$  un intégrateur
		- (exemple de bien d'équipements: automobile, camera, ...)
- le métier et la technologie se sont plus intimement associé
	- (exemple: pour un fabricant de terminaux de paiement, SAV, ergonomie se sont ajoutés pour solution de paiement)
	- Long cycle de vie avec gestion de l'obsolescence
		- compteur électrique EDF : 15 ans  $\bullet$
		- porte avion : 30 ans  $\bullet$
		- Disponibilité des composants électroniques au bout de 10 ans
		- Tendance
			- Autonomie (intelligence locale pour le traitement et le filtrage)  $\bullet$
			- Communicante (M2M: Machine to Machine)
			- Intègre dans un infrastructure (sécurité (virus, ...), ...)  $\bullet$

# Un cas d'utilisation

#### Motivation : Coupleur Réseaux

- entre Ethernet et des réseaux IP
- et des périphériques sur des réseaux non IP
	- Capteur température, actionneur circuit électrique (CAN, ModBus, 1Wire, ...)
	- Enregistreur ECG, récepteur GPS, ... (RS232, USB, ...)  $\bullet$

#### Applications: Web based management

Mesure et Contrôle à partir de l'Internet (fil/sans fil)

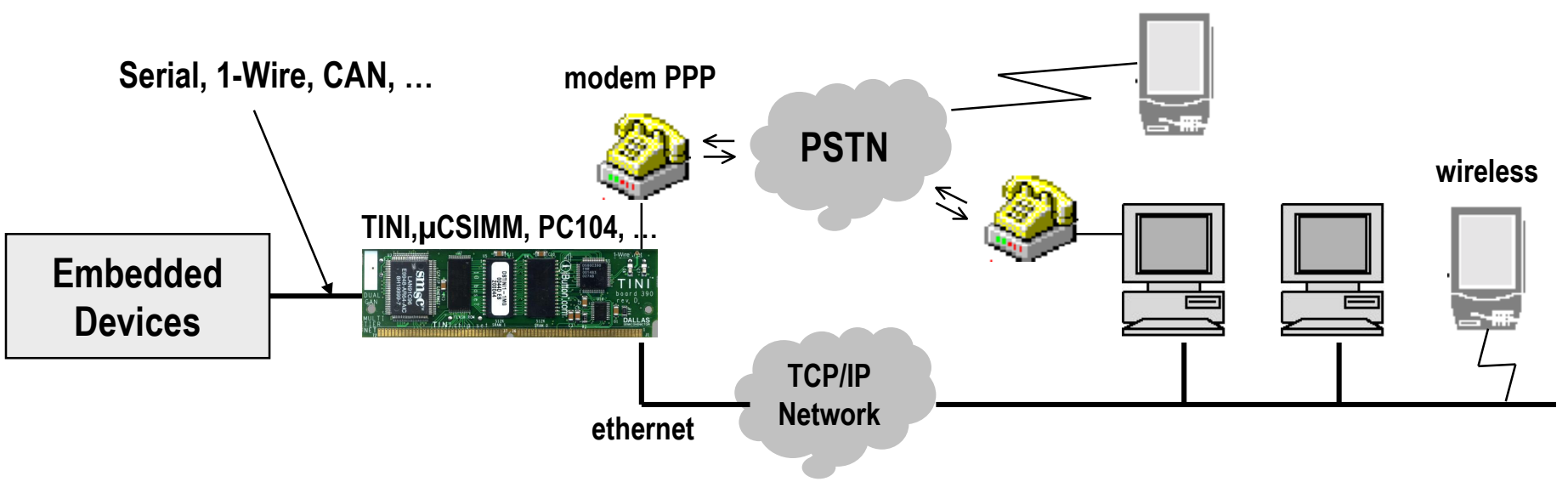

03/03/2005

# Systèmes d'exploitation pour l'embarqué

- Grande hétérogénéité
	- Très différent

#### Mémoire et µProcesseurs limitées

- · Taille des pile et données
- CPU pour calcul fonctionnel
- Capacité communication
	- QoS variable
	- Mode online, offline, dégradé, ...
- **Energie** 
	- Power Aware Computing
- Contraintes Temps Réel / Temps Critique
	- Non TR,  $\langle \times$  soft  $\rangle$  RT,  $\langle \times$  hard  $\rangle$  RT

03/03/2005

# **Plusieurs approches** pour un OS pour l'embarqué

- Plus d'une centaine d'OS embarqués
- Noyau élagué
	- Dur d'élaguer dans le sac de nœud  $\bullet$ 
		- Linux, RTLinux,  $\mu$ CLinux...
	- **OS Commercial** 
		- Mais cible un marché large donc fonctionnalités en trop
			- VxWork, pSOS, QNX ...
			- Jaluna 2.0 ( $\mu$ kernel Chorus+ noyau Linux)
	- **OS Domaine** 
		- PalmOS, Symbian
- **OS Custom** 
	- Coûteux en temps. Difficilement portable et maintenable
	- OS modulaire et flexible
		- Think, eCos, ...  $\bullet$
	- Middleware/Intergiciel
		- Comme intermédiaire entre application et système  $\bullet$
		- Trop gros mais nécessaire dans un système distribué

# OS pour l'embarqué

#### **Académique**

- ExoKernel, SPIN, Think
- Choices, OSKit, Coyote, PURE, 2K

#### Commercial

- VxWorks, QNX, pSOS, Windows CE
- JavaOS, Jbed, MMLite, icWORKSHOP, Pebble
- Open Source de qualité industrielle
	- Linux, µClinux, eCos

#### Lire

• L.F Friedrich, J. Stankovic, M. Humphrey, M. Marley, J. Haskins, "A Survey of Configurable, Component-Based Operating Systems for Embedded Applications", IEEE Micro, May-June 2001, pp54-68.

*03/03/2005*

# VxWorks AE

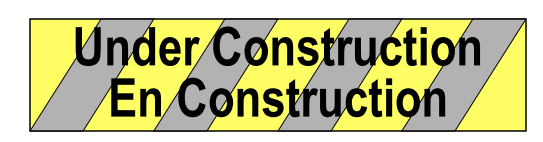

23

### Wind River Systems (http://www.windriver.com/)

- Le leader du marché (pour l'instant) **ORTOS** 
	- Temps réel
	- Embarqué
- **Cibles** 
	- Intel, PowerPC, ARM, MIPS

03/03/2005

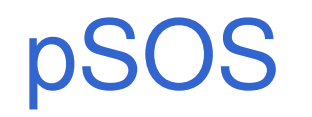

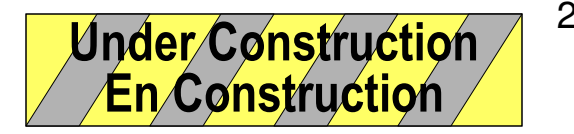

#### racheté par WindRiver, disparu depuis

## **QNX RTOS** http://www.qnx.com

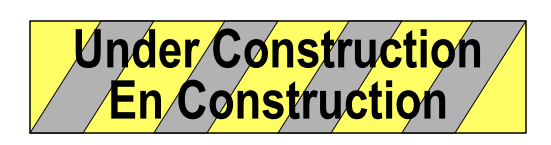

#### $\blacksquare$  µKernel

- multiprocessing, transparent distributed processing, fault- $\bullet$ tolerant networking
- real time scheduling
- virtual memory protection (process)
- Footprint : 12 KB

• free for non-commercial use (download  $\omega$  http://get.qnx.com)

# Windows embarqué

#### **2** gammes

- Windows NT embedded & Windows XP embedded
	- $x86, >16MB$  RAM, Alimentation secteur
	- Cibles/Domaines: Guichets/Bornes automatiques (Billetique),  $\bullet$ Contrôle Process, ...
	- 1 er exemple XPe: l'OS de la X-Box
- Windows CE. Net embedded
	- Intel X86, Intel ARM/Xscale, Hitachi SH3-4, Nec VR
	- $\cdot$  >2MB RAM si XIP (execution in place), >4MB RAM sinon
	- Secteur/Batterie
	- Cibles/Domaines: PDA, SmartPhone, Domotique, Contrôle industriel (carte PC104),  $\dots$
- Voir la présentation détaillée Windows CE

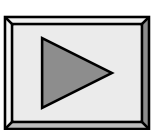

## Linux Embarqué

Noyau Linux (standard ou des distributions)

- Configuré pour limiter les modules aux périphériques présents
- From scratch de la distribution standard (Linus Torvald)
	- Téléchargez http://www.kernel.org puis make xconfig
- Distribution commercial
	- Outil de création/ gestion de projet graphique, Vente du support technique (bug, drivers,  $\ldots$
	- Embedix, BlueCat, MontaVista, Red Hat
- Distribution libre
	- PeeWee Linux, Embedded Debian Project, ETLinux
- Distribution du Noyau *patché* temps réel
	- RT/Linux, RT/AI
- Néanmoins adapté à des machines puissantes
	- Trop consommateur en ressources
		- RAM  $>1MB$ , MMU, cache
		- PPC, MIPS, IA32, IA64
	- Souvent trop de fonctionnalités (processus, MV, Fichiers ...)

# **µClinux** http://www.uclinux.org/

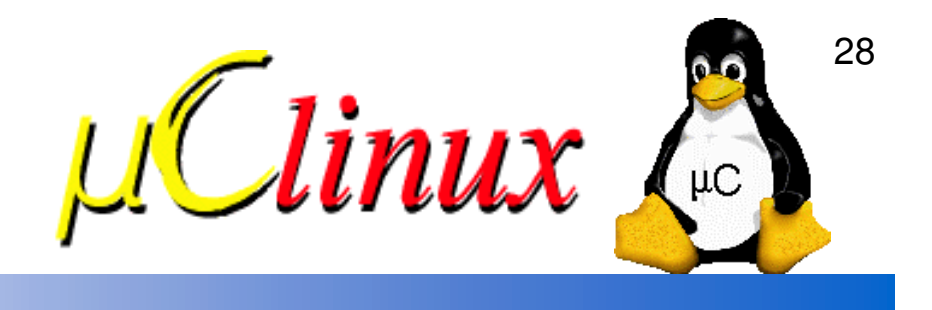

- Portage du noyau Linux
	- Cibles: µP et µC 16-bits et 32-bits sans MMU
		- Motorola 683xx, Motorola ColdFire, Intel i960 d'Intel, ARM7TDMI, Altera NIOS, ...
	- Empreinte mémoire
		- Noyau inférieure à 512 Ko.
		- Novau + commandes Linux inférieures à 900 Ko.

#### Limitations d'usage

- Pas de mémoire virtuelle
	- Pas de espace protégé (overflow possible)
	- · Pile fixé pour chaque processus (pas de sbk())
- Pas de fork() mais vfork()
	- L'appelant est bloqué du exec() jusqu'au exit()
- Image binaire d'un processus  $\leq$  256Ko

#### Outils de développement

- GNU gcc, gdb,  $\dots$
- Portage de shells, serveur Web,  $\dots$
- Pile TCP/IP complète  $\bullet$

eCos

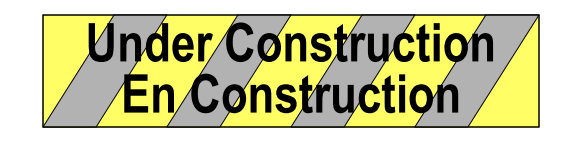

Voir présentation eCos

**Think** 

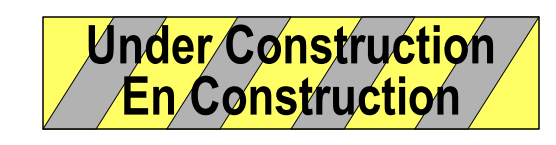

Voir présentation Think

# **Comparaison OS / HW**

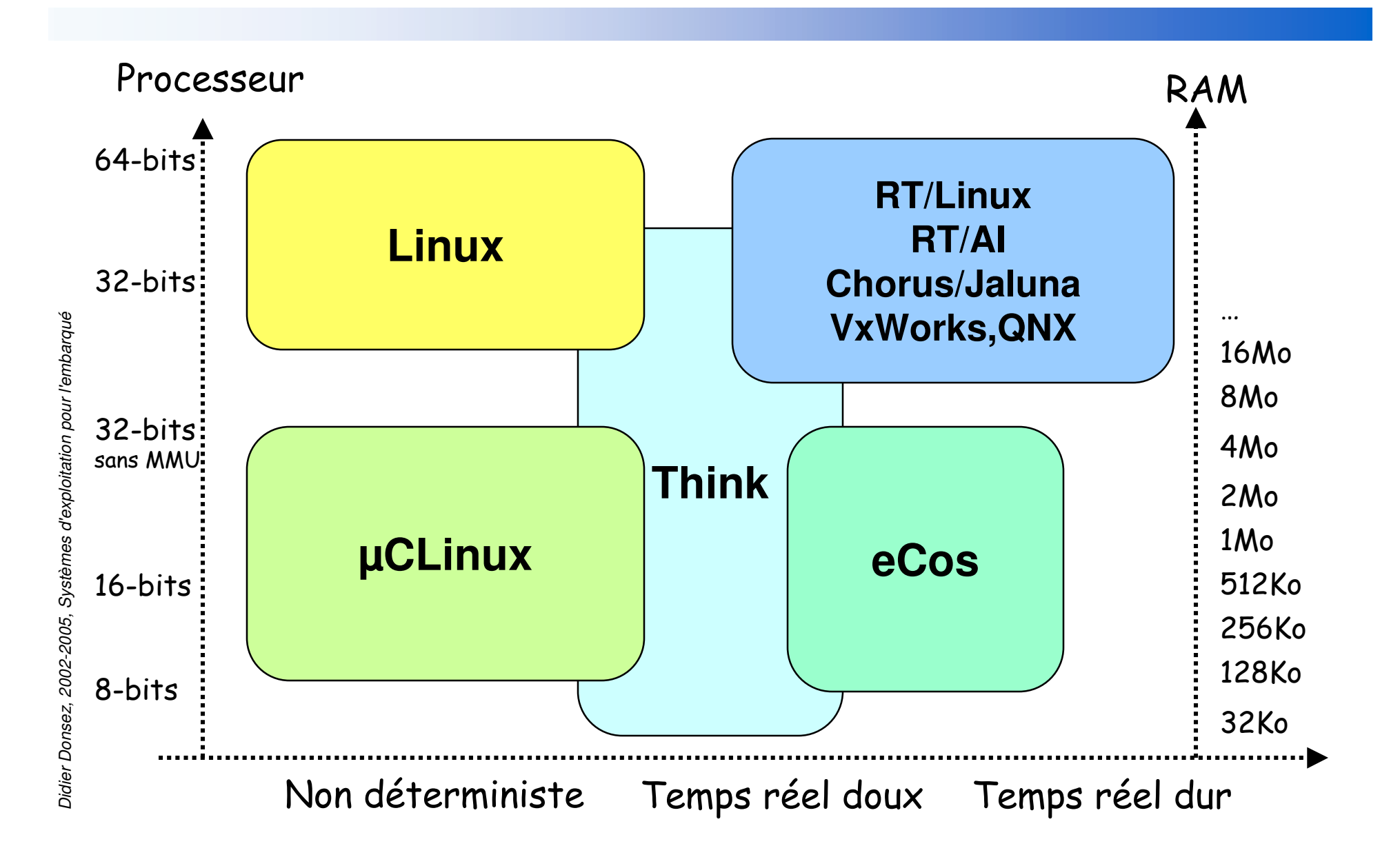

# Avantages et inconvénients des SE open source (d'après Pierre Ficheux)

#### Avantages

- Disponibilité du source
	- maintenabilité, augmentation de la qualité, pérénité de sources plutôt que de la société qui vend le binaire et détient le source

#### **Redistribution sans royalties**

- économie
- Développement dérivé de ce code source
	- économie et délai de développement
	- Ex: Décodeur JPEG, RSA, Pile IP,  $\bullet$ deamon HTTPD
- **Programmer familiarity**
- **Grands Acteurs** 
	- des grands acteurs s'y mettent  $(IBM, Sony \dots)$

#### Inconvénients

- Méfiance des décideurs
	- Pas garantie contractuelle
	- Modèle décentralisé
	- Certification, ...
- Complexité et contraintes des licences
	- $+$  de 100 licences
		- GPL, LGPL, BSD, Mozilla ...)
- Support technique
	- En France : OpenWind,  $\bullet$ MontaVista
- Jeunesse des sociétés opensource
	- stabilité financière, pb de la pérennité du service

# **Bibliographie**

- $\mathbb{R}^3$  Programmation
	- 0 • Michael Barr, « Programming Embedded Systems in C and  $C^{++}$  », O'Reilly, First Edition January 1999, ISBN: 1-56592-354-5, 191 pages
- $\mathbb{R}^n$  Linux
	- $\bullet$ • Pierre Ficheux, Linux embarqué, Eyrolles, 2002, ISBN : 2-212-11024-3
		- Présente la problématique et propose de la pratique
		- Le rare livre en français
	- $\bullet$ • Dr. Craig Hollabaugh, "Embedded Linux: Hardware, Software and Interfacing", Ed Addison Wesley Professional, ISBN: 0672322269
	- $\bullet$ • John Lombardo, "Embedded Linux", Ed New Riders Publishing 07/2001, 0-7357-0998-X, http://safari.informit.com/?XmlId=0-7357-0998-X
	- $\bullet$ • Abbott, "Linux for Embedded and Real-Time Applications", Ed Butterworth-Heinemann, (September 2002), ISBN: 0750675462
	- Windows CE
		- $\bullet$ • Programming Microsoft Windows CE, Douglas Boling, Microsoft Press
		- $\bullet$ • Inside Microsoft Windows CE, John Murray, Microsoft Press

 $\mathbb{R}^3$ 

### Articles

 L.F Friedrich, J. Stankovic, M. Humphrey, M. Marley, J. Haskins, "A Survey of Configurable, Component-Based Operating Systems for Embedded Applications", IEEE Micro, May-June 2001, pp54-68.

## **Webographie**

### **Exaluation de RTOS**

- 0 • http://www.dedicated-systems.com/encyc/buyersguide/rtos/rtosmenu.htm
- Cours « Systèmes Embarqué » de Patrice KADIONIK
	- $\bullet$ • http://www.enseirb.fr/~kadionik

# Quelques eOS en détail

**Windows CE** Jaluna eCos **Think** 

**http://www-adele.imag.fr/~donsez/cours**

# Windows CE

Didier DONSEZ Université Joseph Fourier IMA –IMAG/LSR/ADELE **Didier.Donsez@imag.fr, Didier.Donsez@ieee.org**

# **Windows CE: Caractéristiques**

#### Système d'exploitation

- Conçu pour les systèmes embarqués
	- PDAs, Téléphones, Consoles de Jeux fixe, Web Tablets, Téléviseur Interactif...
- · Architecture 32 bits, multitâche, multithreadé
- Portabilité WinCE-Win32
- Conception par composants
- Architecture en couche
	- Le noyau (kernel)
	- La couche OAL (OEM adaptation layer)
	- Le boot loader

# Windows CE: Architecture système (1/3)

#### Gestion des processus

- Processus: définition
- Thread
	- · Définition
	- · Modes d'exécution: noyaux et utilisateurs
- Ordonnancement des threads, 256 niveaux, Round Robin
- Objets de synchronisation entre threads
	- Mutexe
	- Sémaphore
	- $\cdot$  Evènement
	- Section critique

# Windows CE: Architecture système (2/4)

#### Gestion de la mémoire

- Types
	- $\bullet$  RAM
	- ROM
	- · FLASH
- · Mémoire Virtuelle
- Architecture

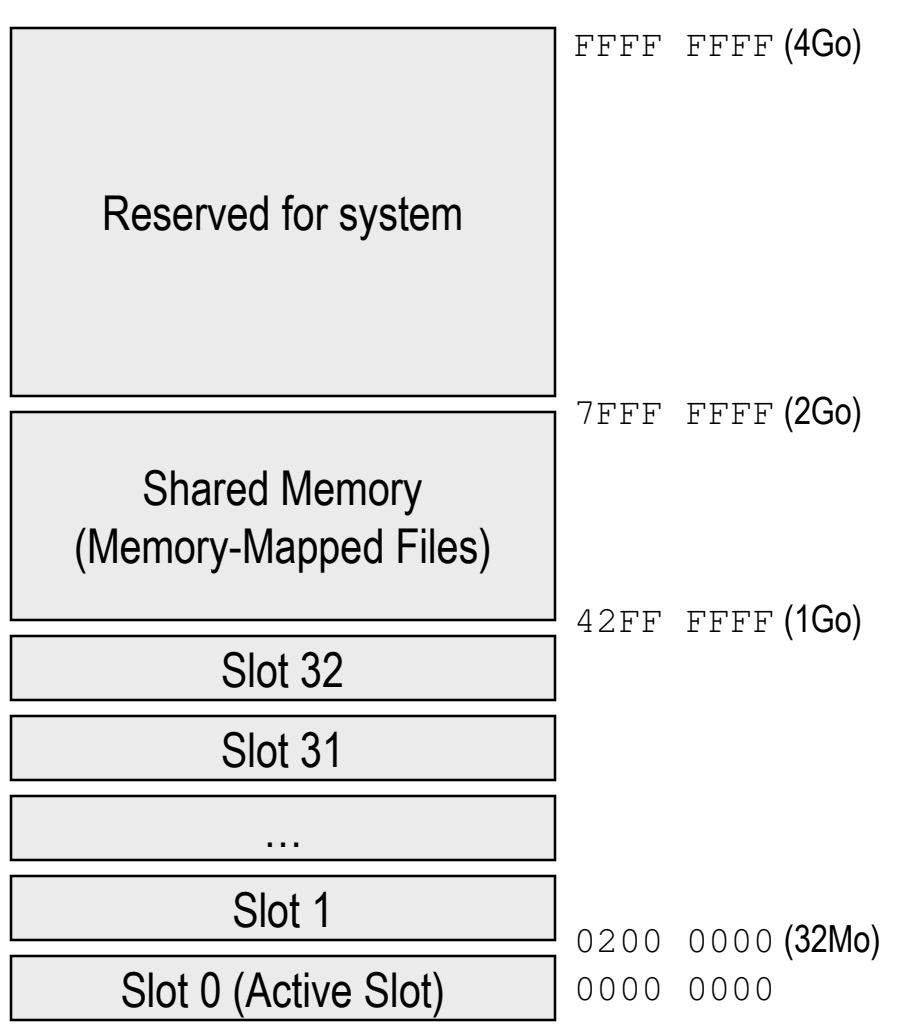

# Windows CE: Architecture système (3/4)

#### Gestion du système de fichier

- Object Store en RAM stockage données (BD, registre, SGF)
- Partition FAT
- FSD Manager: support partitions autre que FAT
- Gestion des entrées sorties
	- Device Driver Model
	- Device Driver Interfaces

# Windows CE: Architecture système (4/4)

#### **Interface utilisateur: sous système GWES**

- $\bullet$ • GDI structurée en Device Context
- $\bullet$ • Windows and Dialog Management
- $\bullet$ • Windows Messaging
- $\bullet$ • Entrée utilisateur:
	- IMM, Input Method Manager
	- $\bullet$ • IME, Input Method Editor

# Webographie

#### Collection d'Open Sources pour Windows CE

• http://openwince.sourceforge.net/

**http://www-adele.imag.fr/~donsez/cours**

## Jaluna

Didier DONSEZ Université Joseph Fourier IMA –IMAG/LSR/ADELE **Didier.Donsez@imag.fr, Didier.Donsez@ieee.org**

# **CV Société**

#### **Jaluna**

- Chorus racheté par Sun (1997) puis spinoff Jaluna
- 30 personnes
- **Clients** 
	- Telecom, Fabriquant de mobile (OneTouch Alcatel)
	- Imprimantes et Routeurs

## **Architecture Jaluna**

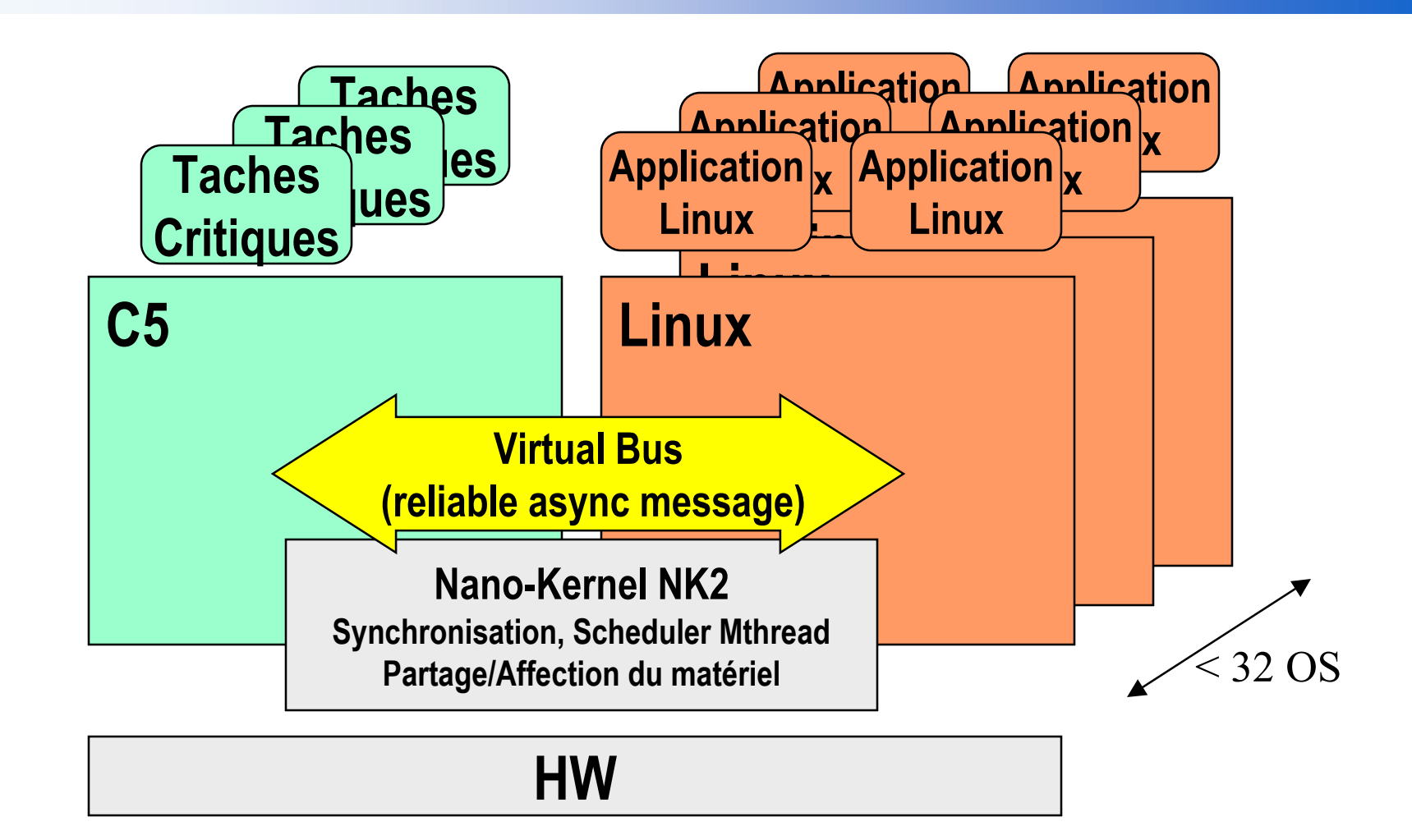

# C5 (ex Chorus v5)

#### $\blacksquare$  Features

- Hard RT
- $\bullet$  Config
- IPv $6$
- Chorus IPC
- · Isolation Mémoire
- · Mode superviseur ou utilisateur des tâches
- Support J2ME/CLDC
- $\ddot{\bullet}$   $\ddot{\bullet}$

#### Haute qualité

• Qualification OS SUN !

## **Produits Jaluna**

- **Cibles** 
	- X86, PPC, SPARC, MIPS, ARM  $\bullet$

#### Gamme

- Jaluna 1  $\bullet$ 
	- $\cdot$  C5 RT Posix
	- Empreinte: 2MB RAM et min 512 KB Flash pour C5 et plus pour applis
- Jaluna<sub>2/EL</sub>  $\bullet$ 
	- Cible:  $STB$ , ...
	- $\bullet$  C5
	- Standalone Embedded Linux
		- Soft Real Time (1 ms)
- Jaluna2/RT  $\bullet$ 
	- $\cdot$  RT C5
	- $\bullet$  1 Linux
- Jaluna2/VL  $\bullet$ 
	- $\cdot$  RT C5
	- Plusieurs OS
	- Cible: Super-Calculateur

## Cas d'étude de DMZ

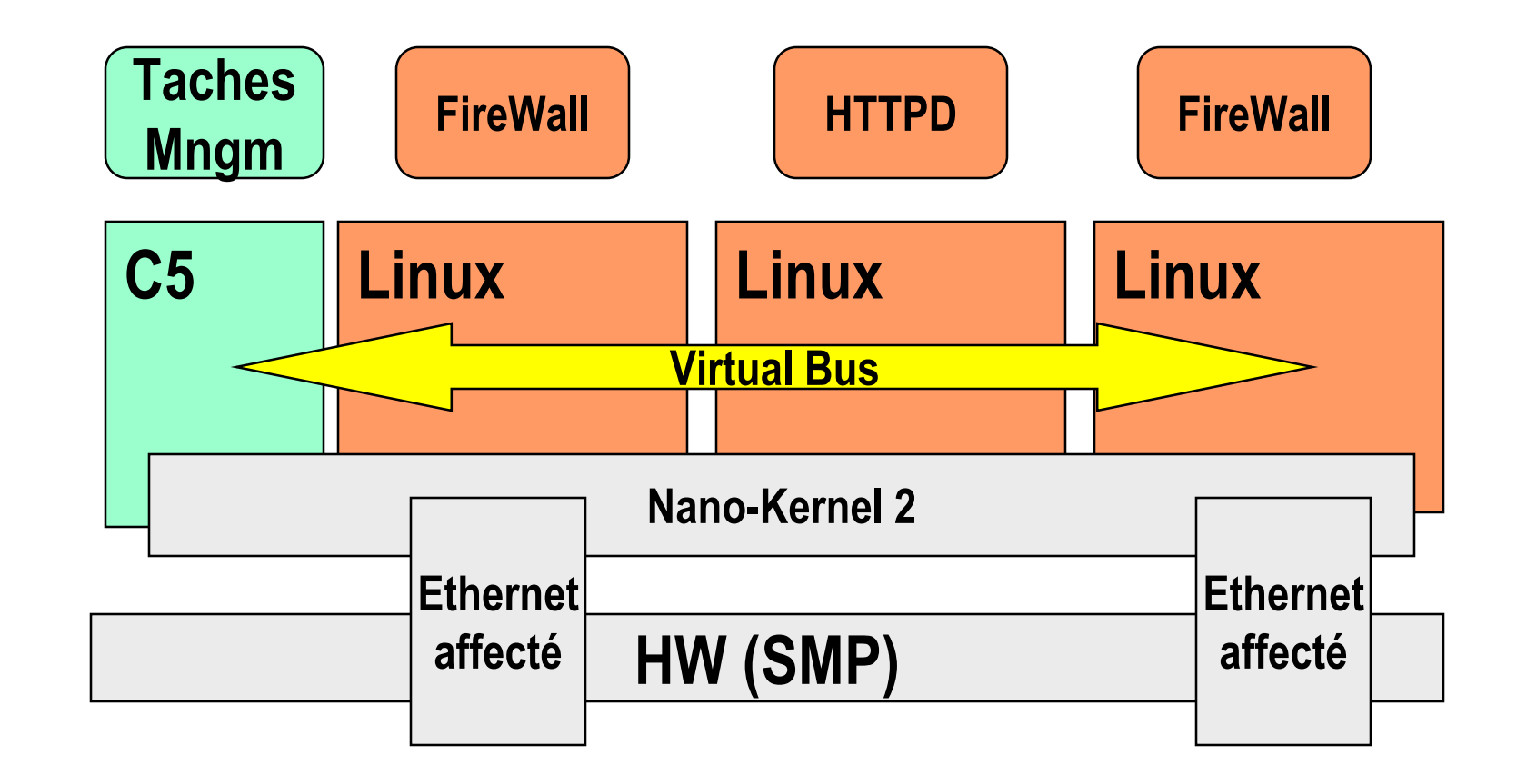

## Virtual Bus

#### **Messages**

- Asynchrone, *reliable*, structurés ??
- Principe même des µKernels (MACH, Chorus, ...)
- **Point à Point (instance à instance)**
- 2 FIFO par pair d'instances
	- jusqu'à  $(32+1)^{2}/2$  FIFO ???
- **Taille de chaque FIFO est configurable** 
	- dynamiquement ???

## Démo Jaluna

#### Partage de la mémoire sur un PIII 256 Mo

- 2 instances Linux
- $\bullet$  C5

#### **Partage d'un port Ethernet**

- · 3 adresses privées IP
- Serveur NFS Linux
- WatchDog Linux
	- · pour redémarrer une des 2 instances Linux en cas de crash
- Mémoire résistante au crash Linux
	- Protégée contre les crashs Linux

**http://www-adele.imag.fr/~donsez/cours**

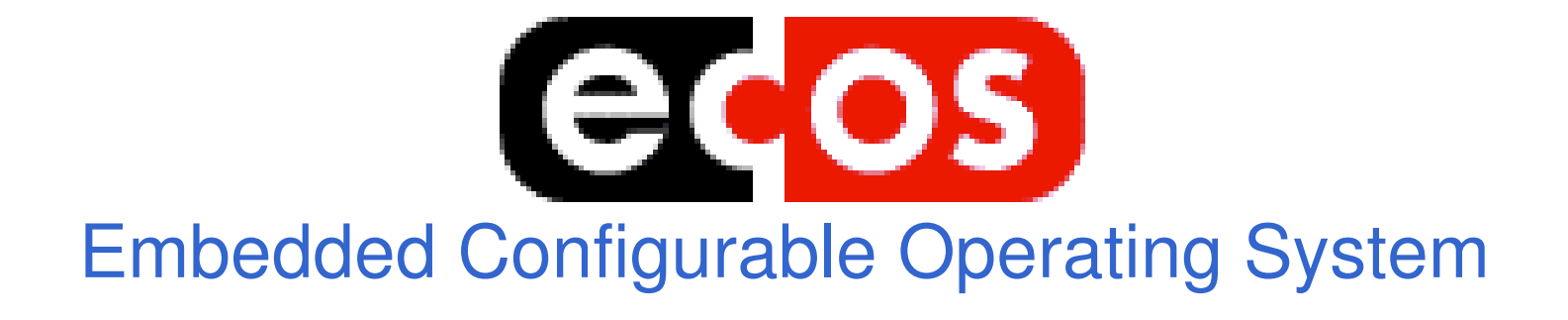

Didier DONSEZ Université Joseph Fourier IMA –IMAG/LSR/ADELE **Didier.Donsez@imag.fr, Didier.Donsez@ieee.org**

### eCos **Embedded Configurable Operating System**

**DIOS Open Source** 

### **Ressources**

- $\mu$ P 32 bits léger
	- ARM, M68K/ColdFire, Hitachi H8/300, Fujitsu FR-V, Intel x86,  $\bullet$ Matsushita AM3x, MIPS, NEC V8xx, PowerPC, SPARClite, SPARC, SuperH
- RAM <1 MB, sans MMU

### Caractéristiques

- Nano-Noyau (Scheduler, Synchronisation)
- Temps Réel (Multithread préemptif)
- Extensible par « package »
- Empreinte minimal (outils d'élagage à l'édition de lien)
- Execution in place (Flash)

## **Architecture eCos**

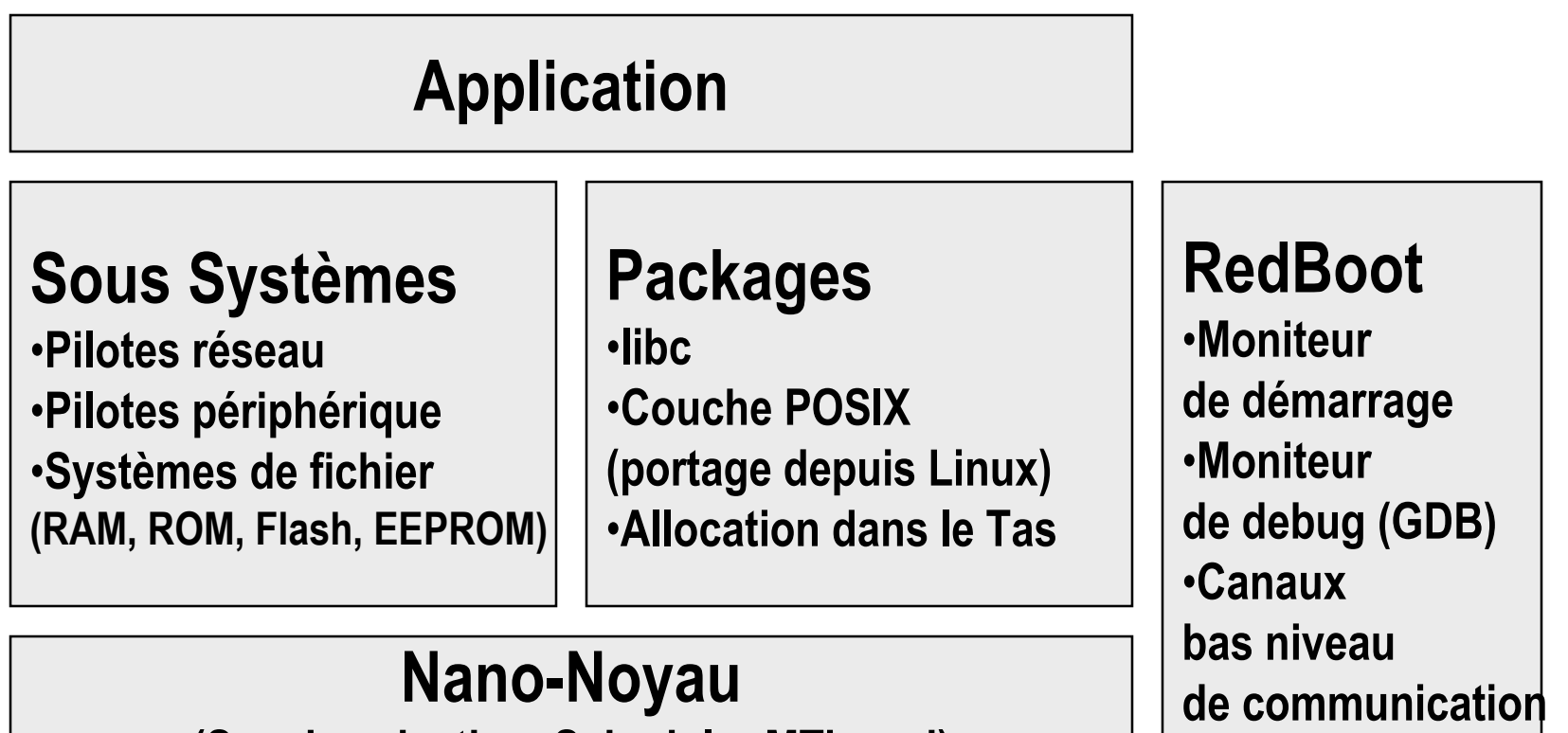

(Synchronisation, Scheduler MThread)

#### **HAL**

68

# Implémentation de eCos

#### C++ réduit (GNUTools)

- Pas d'exception (g++ -fno-exceptions ...)
- New retourne (void\*) null
- Appel direct au nano-noyau
	- API kapi.h
- Assertion utilisées pour valider la consistance globale de l'OS
	- Pas de mode PANIC

# Contextes d'exécution

- ■4 contextes
	- Initialisation
	- ISR
	- DSR (Differed Service R???)
	- Thread
- **Thata** Toutes les primitives ne sont pas disponibles dans tous les contextes
- **Pas de privilèges pour les applications** 
	- Tout est lié ensemble
	- Tout l'espace mémoire est accessible
	- Pas de nettoyage automatique des ressources
- WatchDog (chien de garde) ???

# **Outillages eCos (i)**

· sous Linux et Windows/Cygwin

#### **Configurateur**

- Produit un .ecc pour un configuration
- Notion de template (configuration partielle)
- Outils de développement
	- GNUTools pour la Cross-compilation
		- · gcc, binutils, gdb

# Outillages eCos (ii) Le configurateur

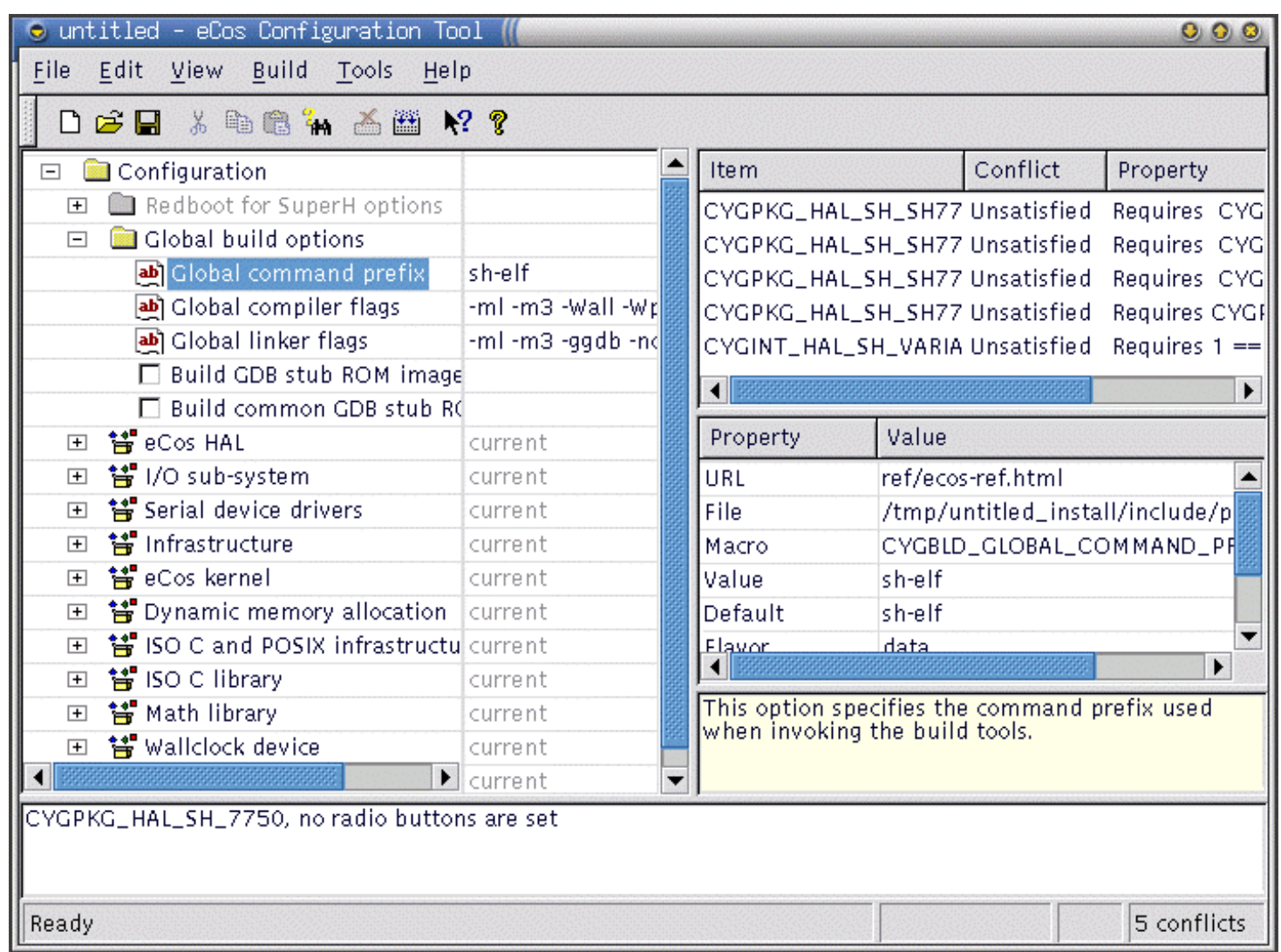

# Outillage eCos (iii)

#### **Emulateur eCos sur Linux: eCos synthétique**

RedBoot *Red Hat's Embedded Debug and Bootstrap Program*

- bootstrap/loader
- **Chargement** 
	- $\bullet$ • Série, Ethernet, Flash, ROM

# **RedBoot**

*Red Hat's Embedded Debug and Bootstrap Program*

#### ■ bootstrap/loader

- Chargement d'un noyau à partir
- $\bullet$  de la flash
- · du réseau (BOOTP, TFTPBOOT)
- $\bullet$ du port série

# **Package eCos**

- Pilotes périphérique  $\mathbb{R}^n$
- **E** Flash File System
- Couches réseaux
	- Plusieurs piles TCP/IP (BSD, AWIP, ...)  $\bullet$
	- Light weight IP
	- · SLIP, PPP
- Services Internet
	- HTTPD et FTPD embarqués
- **Java** 
	- µVM en 32 KB RAM
- Sécurité
	- PKI http://www.europepki.org  $\bullet$
	- Lib Crypto  $\bullet$
	- OpenSSH / OpenSSL
- Contributions tierces
	- http://sources.redhat.com/ecos/contrib.html

# Licence GPL+exemption (pour 2.0)

Intégrable dans un produit commercial

- Communauté open source eCos
	- Initialement (97) Cygnus puis Red Hat par rachat de Cygnus
	- puis e $\text{Cosentrix} + \text{CVS}$  Red Hat
	- · Inconvénients
		- Pas d'évolution si personne pour la coder
		- Pas de support garantie
	- Avantages
		- $\bullet$  Pas de licence
		- · Support/Ingenérie par des sociétés spécialisés (Silicomp, ...)

# **Bibliographie**

- http://sources.redhat.com/ecos/  $\mathbb{R}^3$
- Anthony Massa, Embedded Software Development with eCos, Ed Prentice Hall, ISBN: 0-13-035473-2)
	- www.phptr.com/massa
	- Doctor Dobb's Journal (Nov 2002)
		- http://www.ddi.com/articles/2002/0211/
- - http://www.sdmagazine.com/documents/s=7578/sdm0210f/0210f.htm
	- - http://www.einsite.net/ednmag/index.asp?layout=article&articleid=CA240905&p ubdate= $9/5/2002$
	- - http://www.embedded.com/story/OEG20020729S0043
	- Embedded Systems Programming (Jan 2002)
		- http://www.embedded.com/story/OEG20011220S0059

**http://www-adele.imag.fr/~donsez/cours**

# Think

Didier DONSEZ Université Joseph Fourier IMA –IMAG/LSR/ADELE **Didier.Donsez@imag.fr, Didier.Donsez@ieee.org**

## **Think**

#### **E** Framework de construction de kernel

- Principe: Limiter au maximum concepts et abstraction
- Préoccupation :
	- · Extensibilité / Flexibilité / Adaptabilité / Modularité / Efficacité / Performance

#### Architecture orienté composants

- Interfaces relié par des composants « liaison »  $\bullet$
- Composants composites
- Composants reconfigurables dynamiques
- Kortex  $\bullet$ 
	- Bibliothèque de composants « systèmes » portables : Threads, MV, Pilotes, ...
- Cibles
	- PPC, IA32, H8/3298, TINI DS80C390 (8051)
- **Projet open source** 
	- INRIA/SARDES  $&$  FT RD puis ObjectWeb (http://think.objectweb.org)

## **Concepts**

#### Composant

- Possède une ou plusieurs Interfaces de service (décrite en Java) associées à un nom
- · Implémentés en C
- Utilisent les services d'un canevas pour communiquer entre eux (liaison)

#### Ressource matériel

- Réifié par un composant
- **E** Liaisons Flexibles
	- Canal de communication inter-composant
	- Locales / distantes
	- Assemblage de composants (1 ou plusieurs)

## **Concepts**

#### Canevas Logiciel

- Naming Context
- Trader (Courtier)
- Binding factory (Usine de liaisons)  $\bullet$

#### ManoNoyau

• L'essentiel pour booter !

### **Architecture**

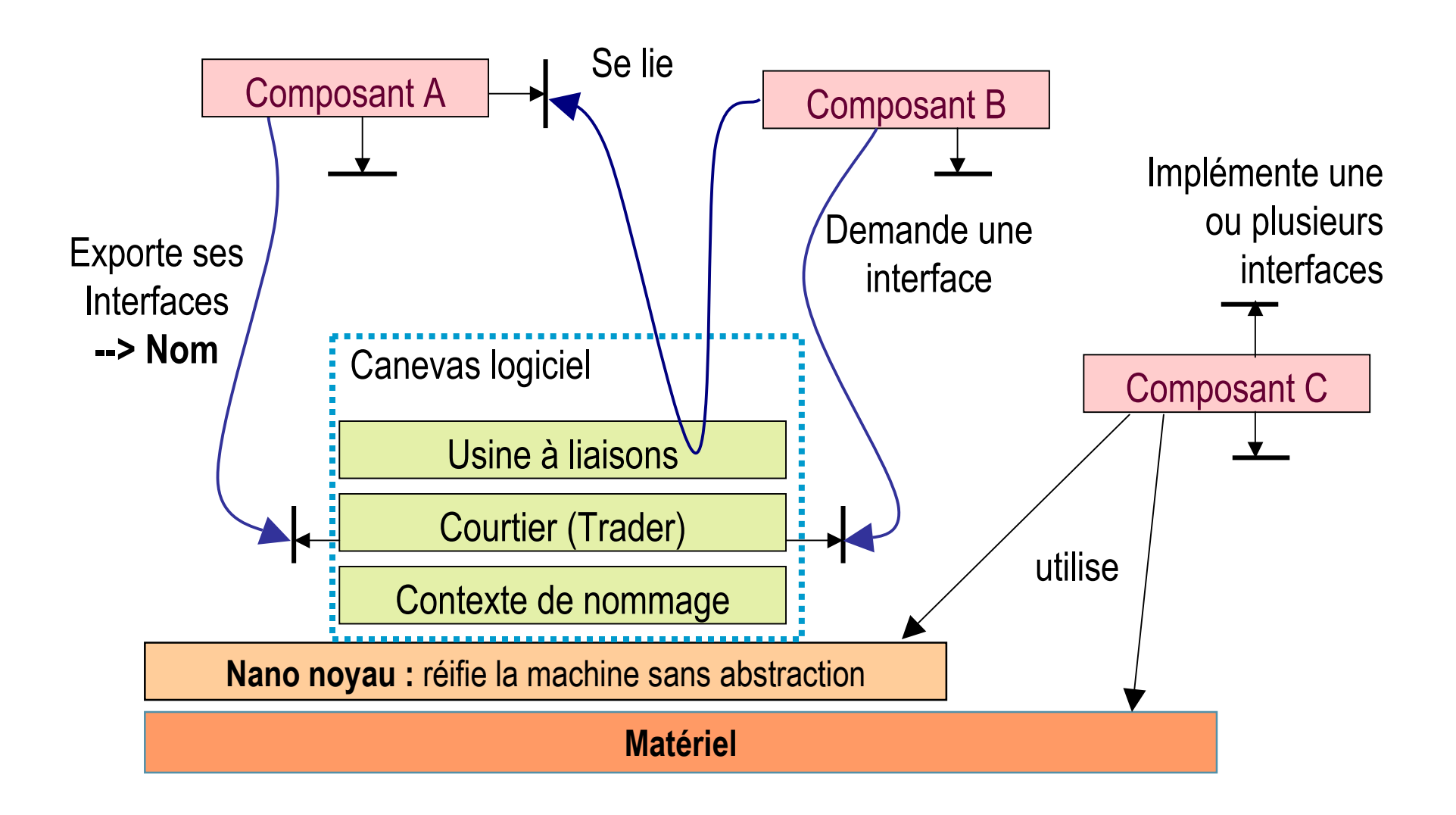

 $0.3/0.3/200.5$ 

# Cas d'étude ThinkRCX pour le Kit Lego MindStorm

### **Matériel Lego/RCX**

- µC 8bits H8/3298 16 MHz
- 6 Ko ROM
	- · Pilote bas niveau des périphériques
	- Chargeur du « firmware »
- 32Ko RAM
	- Firmware :  $OS + Application$
- 3 ports entrées
	- Température, vitesse rotation moteur, détection de choc, ...
- 3 ports sortie
	- Moteurs
- IrDA, Clavier 4 touches, LCD 5 caractères

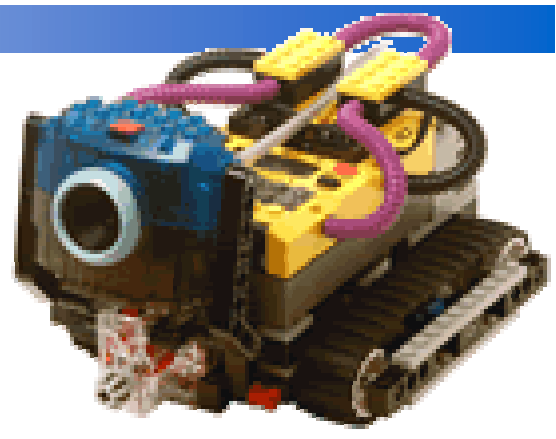

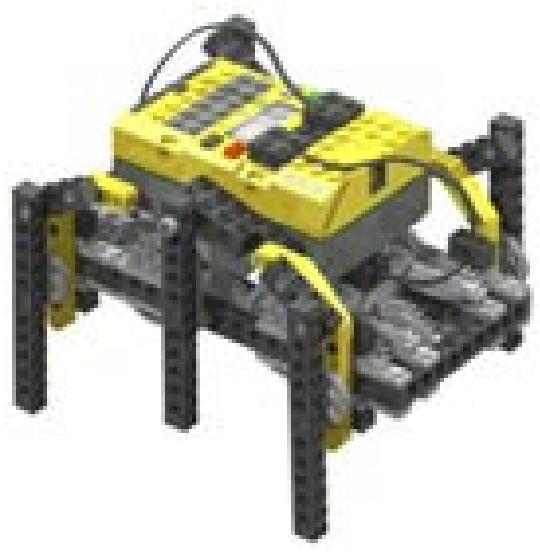

03/03/2005

## Cas d'étude ThinkRCX pour le Kit Lego MindStorm

#### **Noyau Think**

- même source C que celle du PowerPC
- Mini ORB (NamingFactory, BindingFactory), Mini Courtier
- Chargeur de programme (démarre l'exécution)
- Application de test
	- PathFinder : Recherche de chemins avec détection d'obstacles

#### **E** Empreinte mémoire

- Think+PathFinder =  $6Ko$
- LegOS+PathFinder  $=28K\omega$
- LejOS+PathFinder =  $25Ko$ 
	- · LegOS et LejOS sont 2 OS dédiés au RCX

#### Durée de développement

- 1 jour pour le portage noyau
- 1 semaine pour le comportement PathFinder

# Bibliographique

- Jean-Philippe Fassino, Jean-Bernard Stefani, Julia Lawall, Gilles Muller, « THINK: A Software Framework for Component-based Operating System Kernels », In Proceedings of Usenix Annual Technical Conference, Monterey (USA), June 10th-15th, 2002.
	- Jean-Philippe Fassino, Jean-Bernard Stefani, « Think : un noyau d'infrastructure répartie adaptable », Deuxième Conférence française sur les Systèmes d'Exploitations (CFSE-2), Paris (France), Avril 2001.
		- http://arcad.essi.fr/publications/fassino.pdf
		- Jean-Philippe Fassino, « THINK : vers une architecture de systèmes flexibles », Thèse de Doctorat de l'École Nationale Supérieure des Télécommunications, Décembre 2001.
			- 0 http://sardes.inrialpes.fr/papers/files/01-Fassino-PhD.pdf

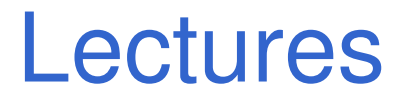

#### Présentations

• http://www.guilde.asso.fr/rencontres/4JLG/conferences.php

# Autres systèmes

#### **E**RTEMS

• http://www.rtems.com/

### OpenPlug

• http://www.open-plug.com/